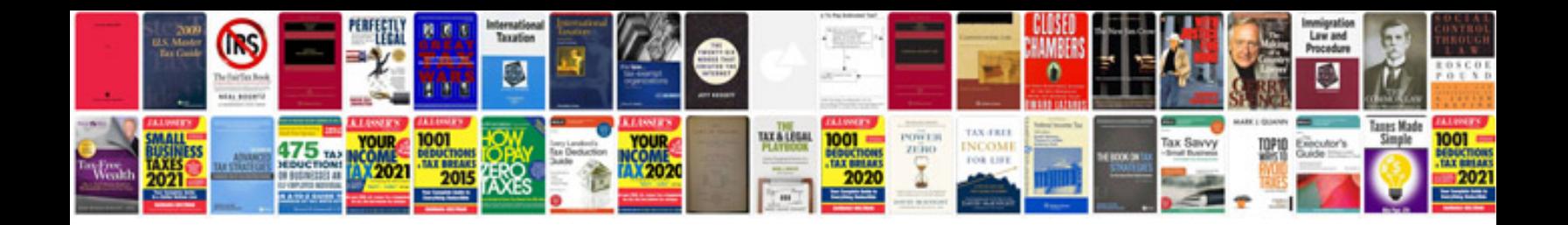

**Piping fabrication formulas**

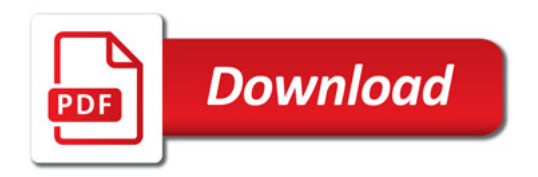

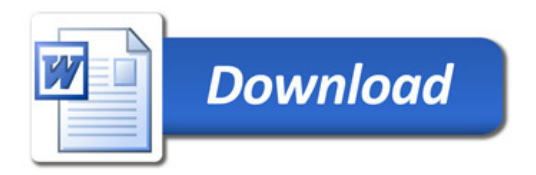